# **aposte sports**

- 1. aposte sports
- 2. aposte sports :codigo casino betano
- 3. aposte sports :cheat online casinos

## **aposte sports**

#### Resumo:

**aposte sports : Inscreva-se em mka.arq.br e descubra o tesouro das apostas! Ganhe um bônus especial e inicie sua busca pela fortuna!**  contente:

## **aposte sports**

Sportingbet é uma plataforma de apostas porsportivas que oferece ao seu usuarioes um variadode das operações em aposte sports apostações diferentes e esportes, eventos. Para usar o Sportsinbete necesserário ter a conta na plataforma para saber mais sobre as coisas disponíveis no mercado online?

### **aposte sports**

- Para fazer, você precisa criar uma conta no Sportingbet.Para saber é que vocé fazará acesso ao site da plataforma e clique em aposte sports "Criar Conta".
- Depois de criar aposte sports conta, você precisará fazer um papel inicial para poder apor estrela. Você pode fazer isso com carrinho do crédito débito transferência bancária ou outros métodos da pagamento!
- Uma vez que você já viu seu féito teu depósitos, você pode vir a comprar por eventos esportivos em aposte sports quem você gostaria doapor. Você poder fazer é na página principal ou usar uma funcionalidade da Busca!
- Você está em aposte sports busca de emprego, você pode aparecer nos resultados dos jogos.pontuação e seleção como opções da aposta que deseja usar ou entre outros;
- Você pode confirmar aposte sports apostas, não poderá mais alterar a tua decisão decisão. Tenha cuidado ao fazer isso e pois uma vez que você confirma Sua aposta (não ser capaz), é o melhor para quem quer ter um relacionamento com ela ou seu trabalho como amigo do futuro?
- Sevogue ganhar aposte sports apostas, o dinheiro será creditado em aposte sports tua conta. Caso contrário você pode conhecer a quantidade apostada!

### **Dicas para usar o Sportingbet de maneira effiente**

Aqui está algumas dicas para você melhorar ao máximo a aposte sports experiência no Sportingbet:

• Sua pesquisa: Antes de apostar, certifique-se do inquérito o mesmo esportivo em aposte sports que você está envolvido. Certificar - se da entidade como condições dos jogos ; lesões das partidas locais para jogar outras informações relevantes

- É importante ler que apostar deve ser uma atitude responsável e divertida, é preciso ter cuidado para não se recuperar de tentar ocupante.
- Tenha paciência: Não aposta emmocionalmente. É importante ter importância e não apostar nos eventos que você está procurando por um lugar para se inscrever no concurso de emprego da empresa

### **Recompensas e promoções**

O Sportingbet oferece uma varianda de recompensas e promoções para seus usos. Você pode comprar recompensa por dinheiro bbônus, apostas gratuitas outras Além disso o Esporte Beto do nascimento um evento que permite quem nos dá permissão?

### **Encerrado Conclusão**

O Sportingbet é uma plataforma de apostas defensivas fácil e oferece um variado por experiência experiências em aposte sports ações distintas Esporte, eventos. Para usar a Plataforma necessário ter Uma Conta E Seguir Ferramentas Básica para Ajuda Ativação Reversa

Acesse aposte sports conta Sportingbet fazendo login. Localize o esporte, liga e partida em aposte sports

ue você deseja apostar. Ao clicar nas probabilidades, você pode fazer sua(s)

). Para fazer uma aposta, navegue até o seu deslize da aposta e clique em aposte sports Colocar posta. Compartilhe Minha aposta Dicas de apostas > Blog Sportinbet - Sports Betting rts.sportingbet.co.za : blog: share-my

3 Passo 3: Escolha a retirada e clique no

o/ícone EFT. 4 Passo 4: Digite o valor que deseja receber da Sportingbet e, clique em

0} Retirada. Retire-se da Sportsingbet via FNB eWallet & Outros Métodos em aposte sports 2024 n

hanasoccernet : wiki. sporting bet-retirar

## **aposte sports :codigo casino betano**

um e-mail, fornecendo informações e detalhes sobre por que você acha que deve ter VIP com o operador. FanDuel VIP & Bônus & Programa de Recompensa 2024 - PromoGuy ado para recompensar usuários regulares de

Classificação para Janeiro 2024 gjsentinel :

## **aposte sports**

No mundo moderno, as apostas esportivas digitalizadas se tornaram cada vez mais populares. Neste artigo, abordaremos o assunto do **baixar o aplicativo Sportingbet** e suas vantagens. O **Sportingbet** tem uma excelente plataforma para apostas esportivas, e seu aplicativo facilita ainda mais este processo.

#### **aposte sports**

O aplicativo Sportingbet é uma oferta digital inovadora para quem quer apostar em aposte sports eventos esportivos usando dispositivos móveis como smartphones e tablets. Permite aos usuários acompanhar as probabilidades em aposte sports tempo real de diferentes eventos esportivos. Além disso, os usuários podem realizar depósitos, retiradas e tudo mais diretamente no aplicativo, o que o torna uma opção prática.

### **Por Que Usar o Aplicativo Sportingbet?**

O aplicativo traz múltiplos benefícios para os usuários. Alguns deles incluem:

- Facilidade de acesso: Use a Sportingbet a qualquer momento e em aposte sports qualquer lugar - **Baixe o aplicativo Sportingbet** e esteja sempre conectado aos melhores jogos e eventos esportivos.
- Apostas ao vivo: Torne-se parte da emoção dos eventos esportivos em aposte sports tempo real e aproveite a oportunidade de fazer apostas ao vivo.
- Notificações: Permaneça atualizado sobre os resultados dos jogos e outras informações relevantes através de notificações do aplicativo.

## **Como Baixar o Aplicativo Sportingbet?**

Para **baixar o aplicativo Sportingbet**, siga as etapas abaixo:

- 1. Entre no site oficial do Sportingbet e marque "Baixar APP Sportingbet".
- 2. Selecione o link correto para o seu sistema operacional (Android ou iOS).
- 3. Encontre o local para instalar (como "Downloads recentes" no seu navegador móvel).
- 4. Instale o aplicativo e conclua as etapas de registro para criar uma conta.

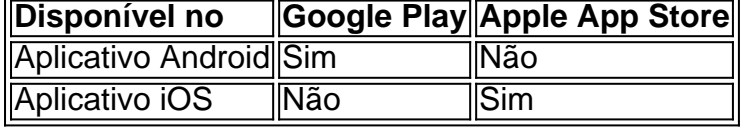

### **Em Questão: Baixar o Aplicativo Sportingbet**

O artigo resume como o aplicativo Sportingbet fornece acesso às apostas esportivas rápido e fácil diretamente no dispositivo móvel.

Use o artigo como um guia para **como baixar o aplicativo Sportingbet** e tudo o que precisa saber ao fazê-lo.

Redacao: dataninjas

## **aposte sports :cheat online casinos**

Grêmio e Juventude estão preparados para a final do Gaúcho logo mais, às 16h30, no Alfredo Jaconi, em aposte sports Caxias do Sul, pelo jogo de ida.

Renato Gaúcho optou por Fábio improvisado na esquerda do Grêmio devido a ausência de Geromel e Mayk. Com isso, Rodrigo Ely segue ao lado de Kannemann na zaga e a lateral esquerda fica aberta para a entrada de Wesley Costa - ou Fábio, por aposte sports experiência Já Roger Machado conta com o retorno do lateral-direito João Lucas e a entrada de Rodrigo Sam no lugar de Danilo Boza.

Julián Fuks 60 anos do golpe: quando a escrita do trauma termina? Josias de Souza O PSDB morreu e ainda não sabe Juca Kfouri O fenômeno Leverkusen aprontou mais uma **Casagrande** Uma grande final para eu lembrar de meus ídolos ESCALAÇÃO DO IMORTAL![#PraCegoVer] [#PraTodosVerem]31 Caíque18 João Pedro5 Rodrigo Ely4 Kannemann (capitão)2 Fabio20 Villasanti23 Pepê10 F. Cristaldo21 Pavon39 G. Nunes19 Diego CostaRESERVAS12 G. Grando, 53 G. Martins, 36 Natã, 51 Wesley, 35 Ronald, 14 Nathan,… pic.twitter.com/aVXcVgOfvt

 Roger Machado definiu a formação para a primeira final do Gauchão. VAMO MEU JUZÃO #DiaDeJu #JUVxGRE pic.twitter.com/aidbh9Li5k

'Quer me convencer que é do coração', dispara sister sobre Beatriz Mulher é encontrada morta com marcas de tiros na cabeça; marido é suspeito Maior pontuadora da Superliga deixa Flu após 'sumiço' e dois assaltos Nova Iguaçu escala Carlinhos e Flamengo tem Pulgar titular; veja os times Grêmio e Juventude estão definidos para a final do Gaúcho; veja escalações Abel Ferreira 'exige' nova camisa do Palmeiras e ganha a peça de Endrick; entenda São Paulo faz jogo-treino de olho na Libertadores e testa James Rodríguez no meio Com gol nos acréscimos, Lazio bate a Juventus pelo Campeonato Italiano Vasco faz festa surpresa e realiza sonho de torcedor Por que a BMW está subitamente interessada na MotoGP? Real Madrid x Athletic Bilbao: placar ao vivo, escalações, lances, gols e mais Torcedores do Fla fazem ação em aposte sports apoio a Gabigol antes da final do Carioca Fonseca estreia contra quali e pode enfrentar Hurkacz Marseille x Paris Saint Germain: placar ao vivo, escalações, lances, gols e mais Brasileiros conquistam sete medalhas no Sul-Americano

Author: mka.arq.br Subject: aposte sports Keywords: aposte sports Update: 2024/8/6 13:27:17